## **新北數位學院 Online Go !**

## **教學小工具 step by step cosmobuzz**

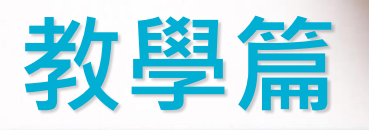

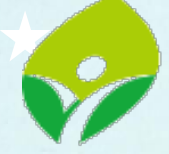

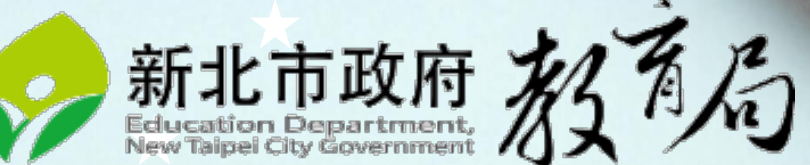

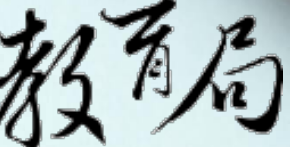

# ● COSMOBUZZ<br>搶答趣-Teacher

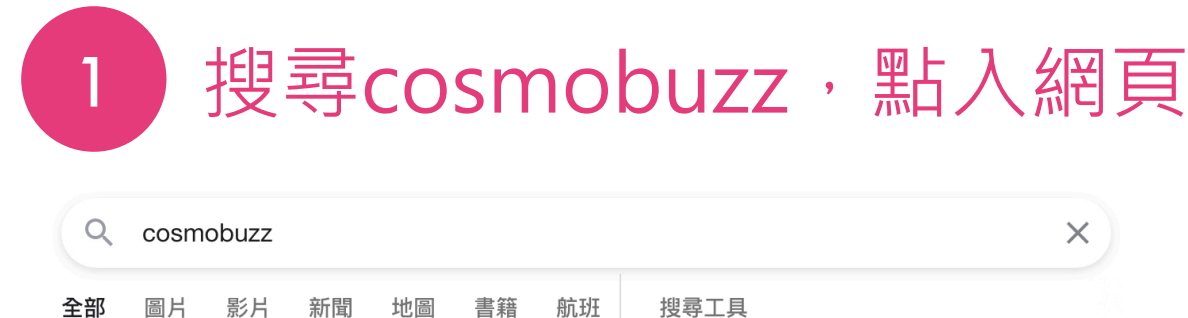

#### CB https://www.cosmobuzz.net

#### **COSMOBUZZ - Online Multiplayer Buzzer**

You need an online multiplayer buzzer to play quiz shows around the globe with your friends and family? COSMOBUZZ is here for you! It is free and remains free. Just come here and have fun. Host a buzzer game and ...

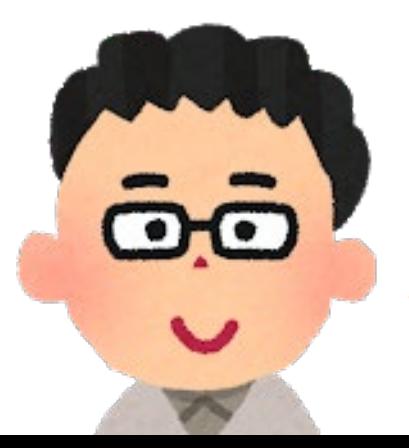

### 我是老師我這樣做

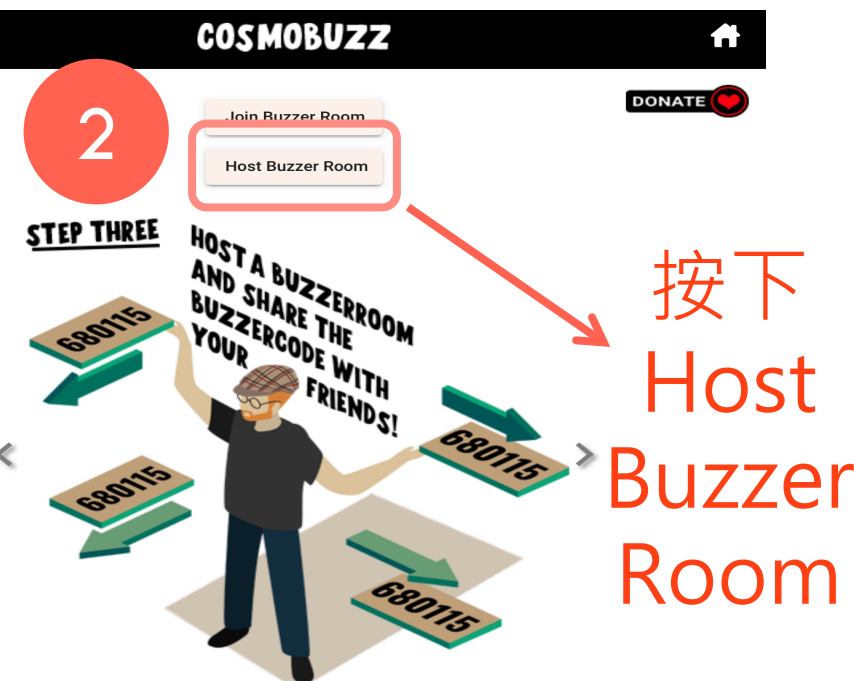

You need an online multiplayer buzzer to play quiz shows around the globe with your friends and family?

#### **COSMOBUZZ is here for you!**

It is free and remains free. Just come here and have

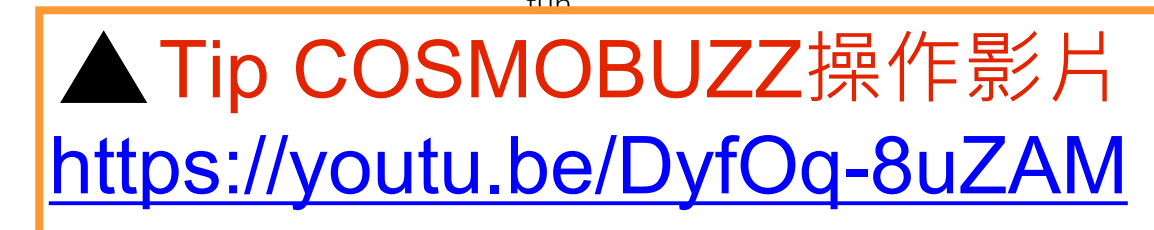

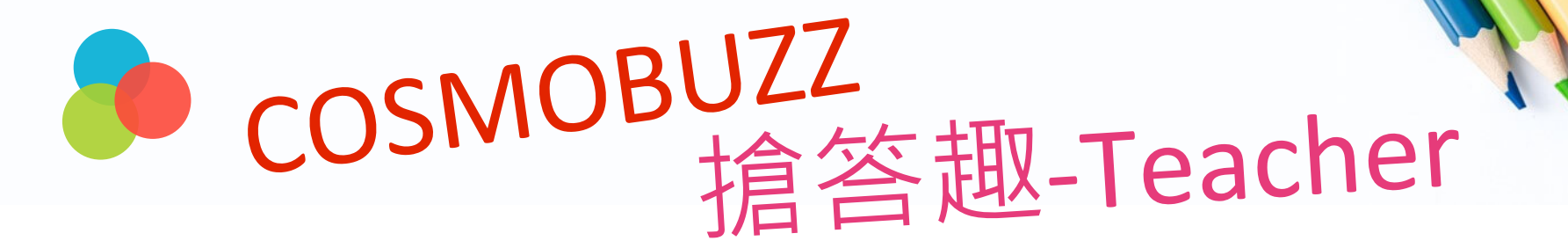

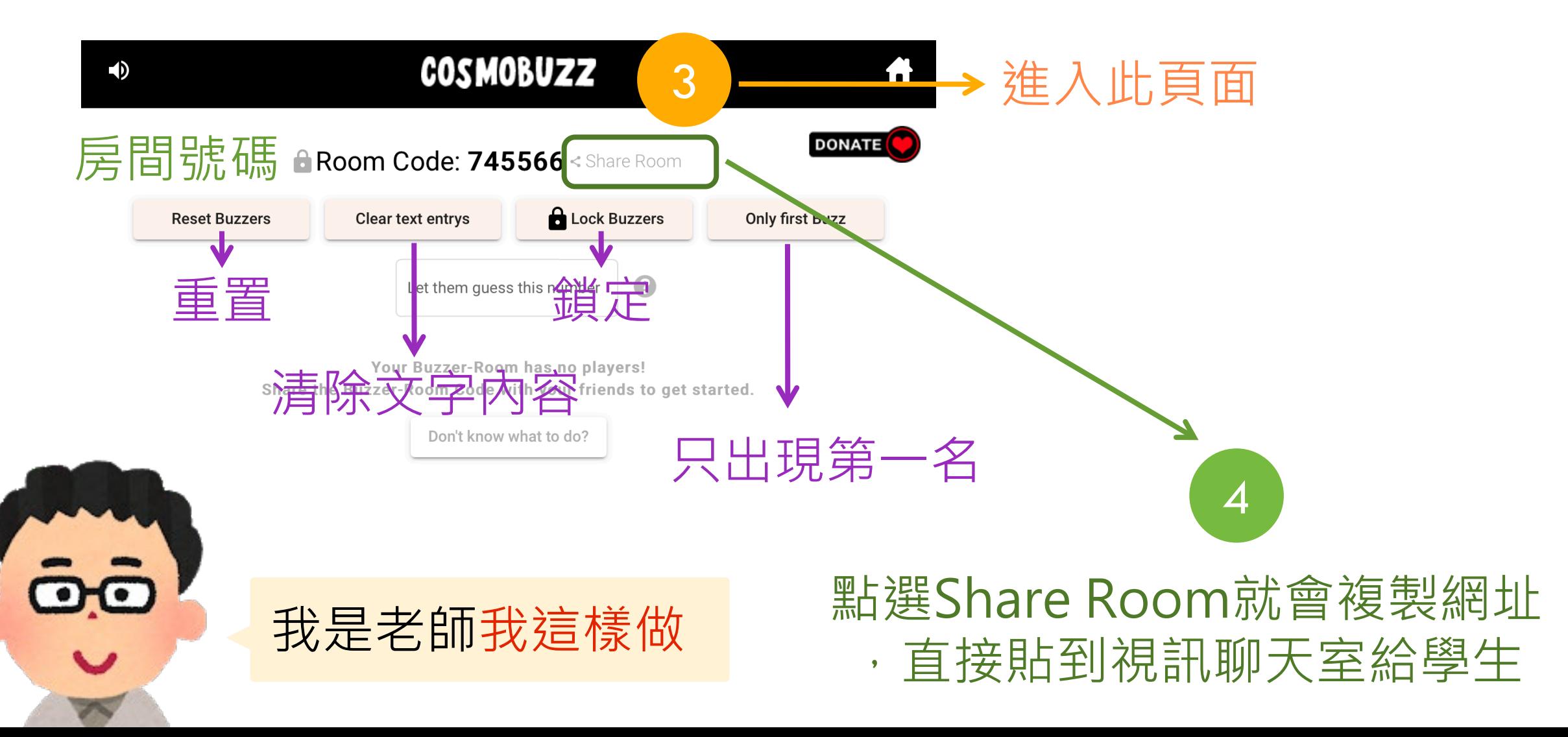

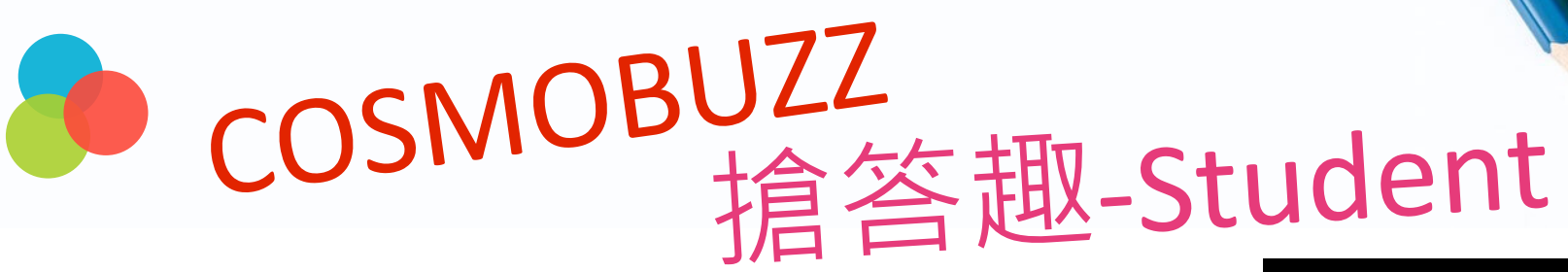

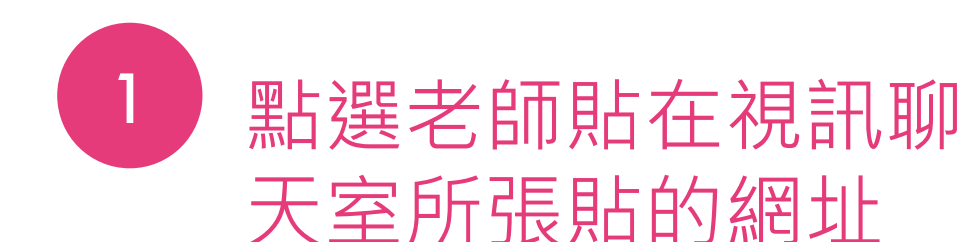

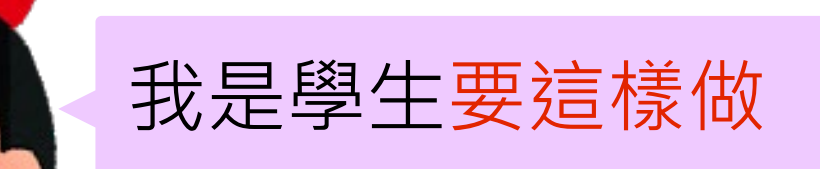

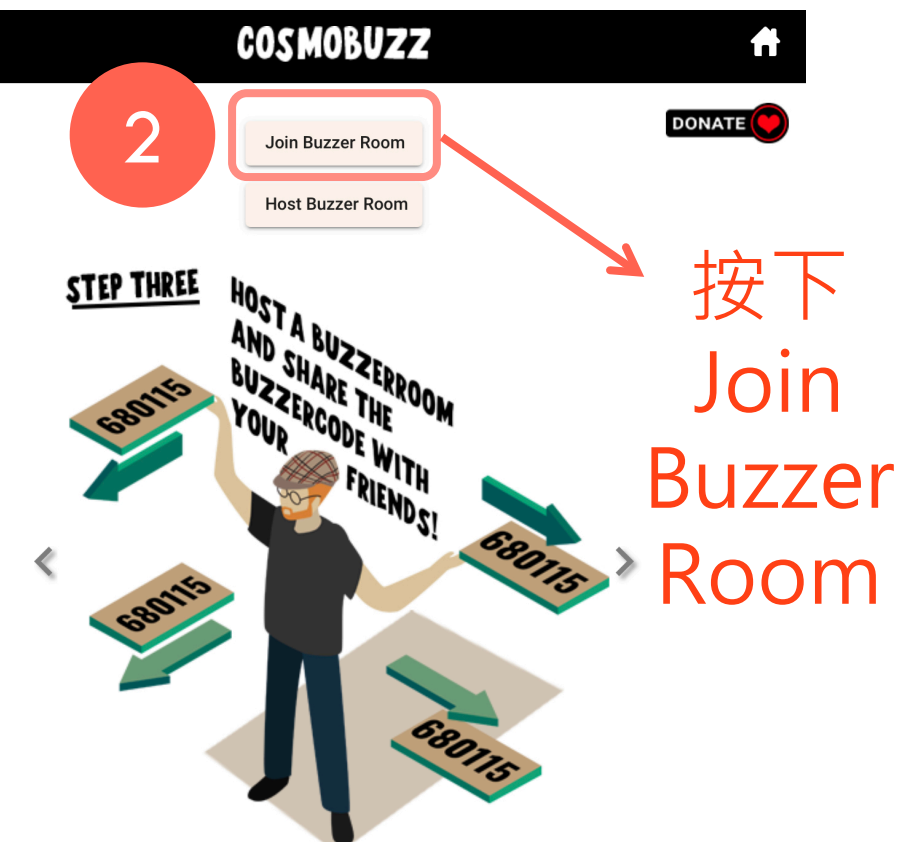

You need an online multiplayer buzzer to play quiz shows around the globe with your friends and family?

#### **COSMOBUZZ is here for you!**

It is free and remains free. Just come here and have fun.

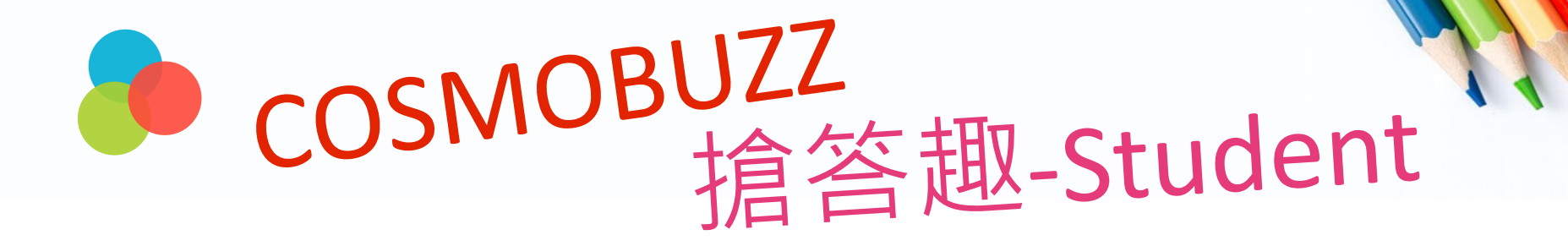

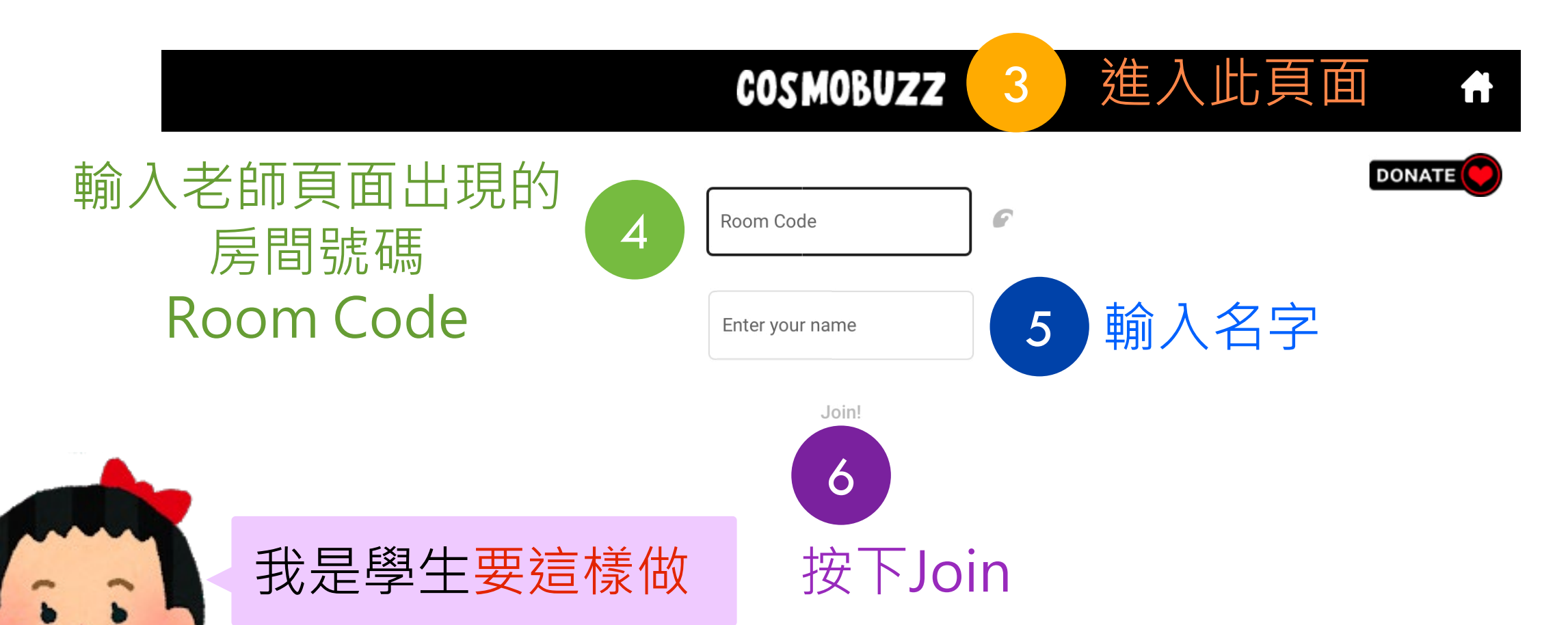

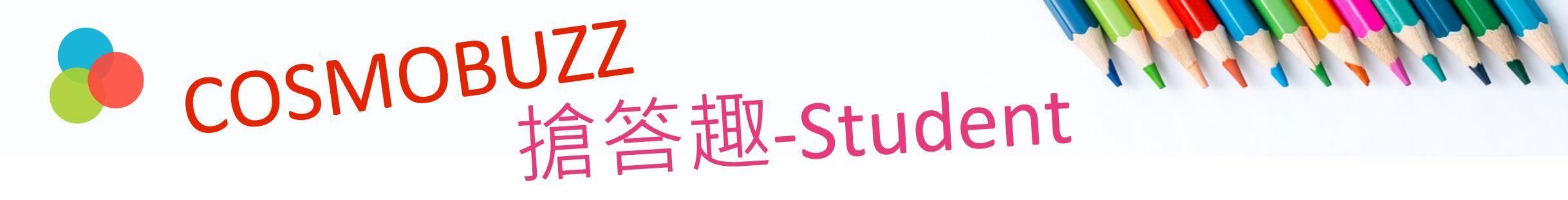

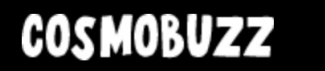

**Room Code: 774068 Username: Kitty** 

 $\frac{1}{2}$ 

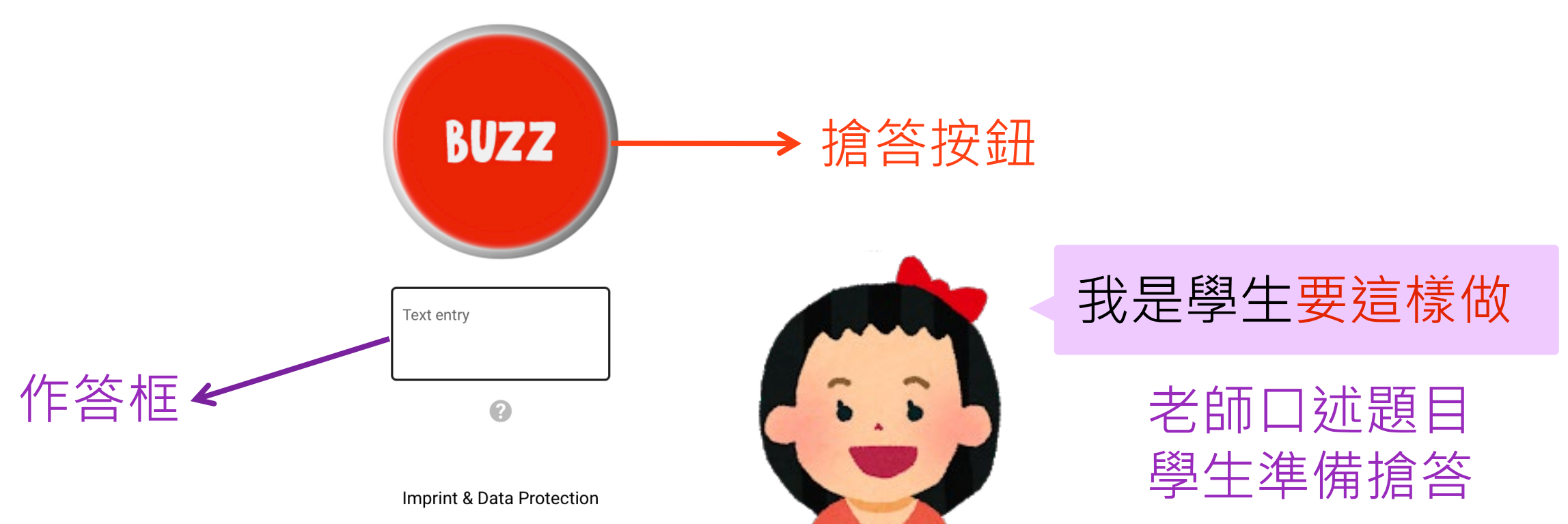

## **謝謝您的辛勞**

**停課不停學:https://reurl.cc/mqWjaW**